携帯で出来ること、パソコンで出来ること、インターネットで出来ること、3 項目の中で、興味 がある項目を選択してもらった(重複回答)。

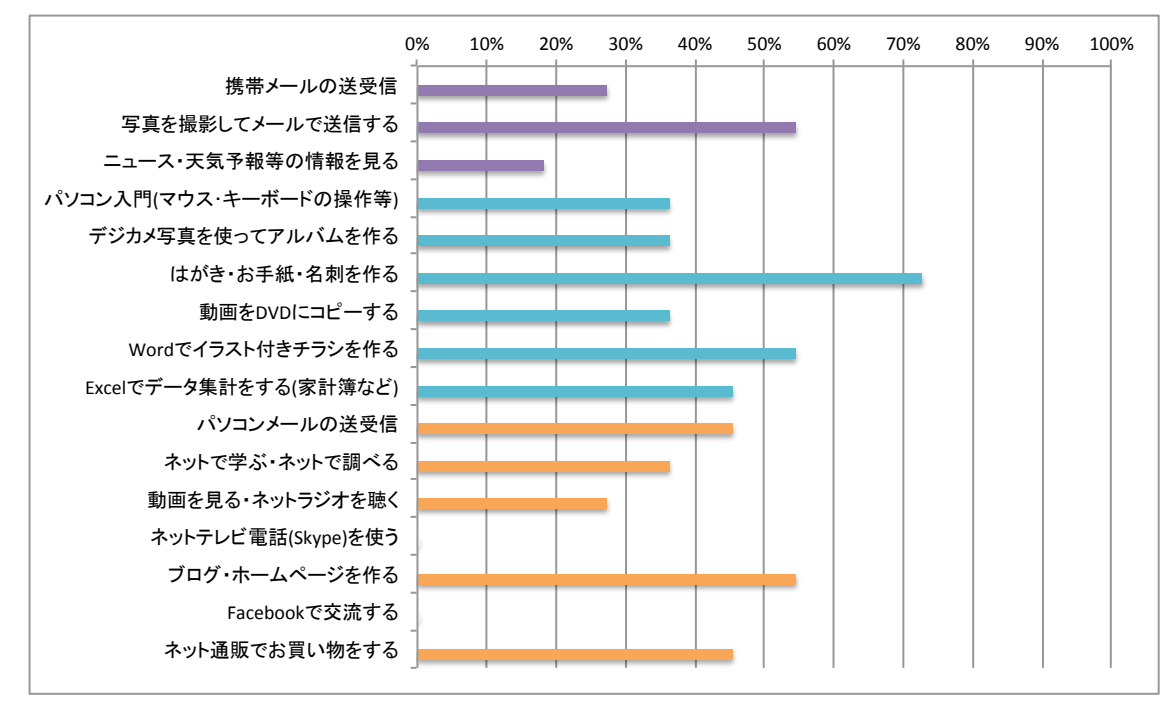

2012 年 8 月に行ったアンケート結果(有効回答数 11)

## 2013 年 3 月に行ったアンケート結果(有効回答数 25)

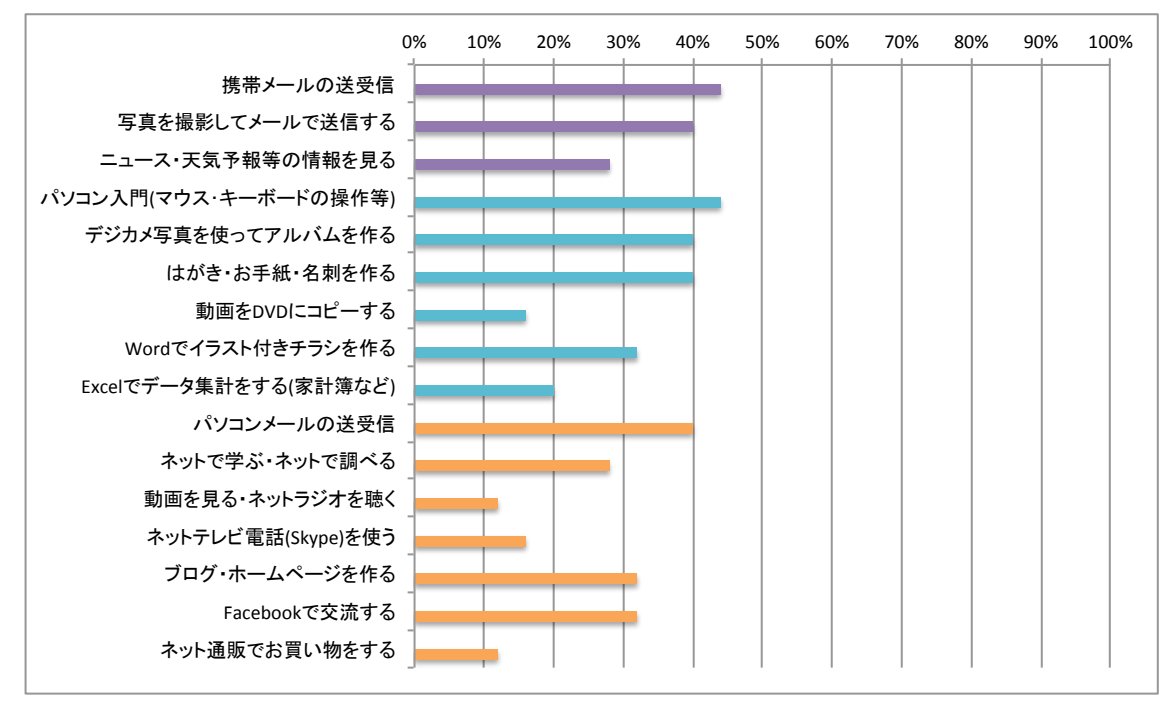

回答があった各項目に対し内訳の割合を比較した。

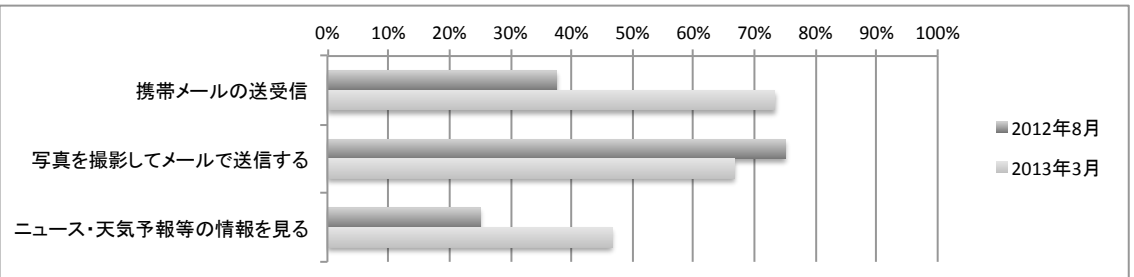

「携帯で出来ること」有効回答数:2012 年 8 月:8/2013 年 3 月:15

## 「パソコンで出来ること」有効回答数:2012 年 8 月:11/2013 年 3 月:17

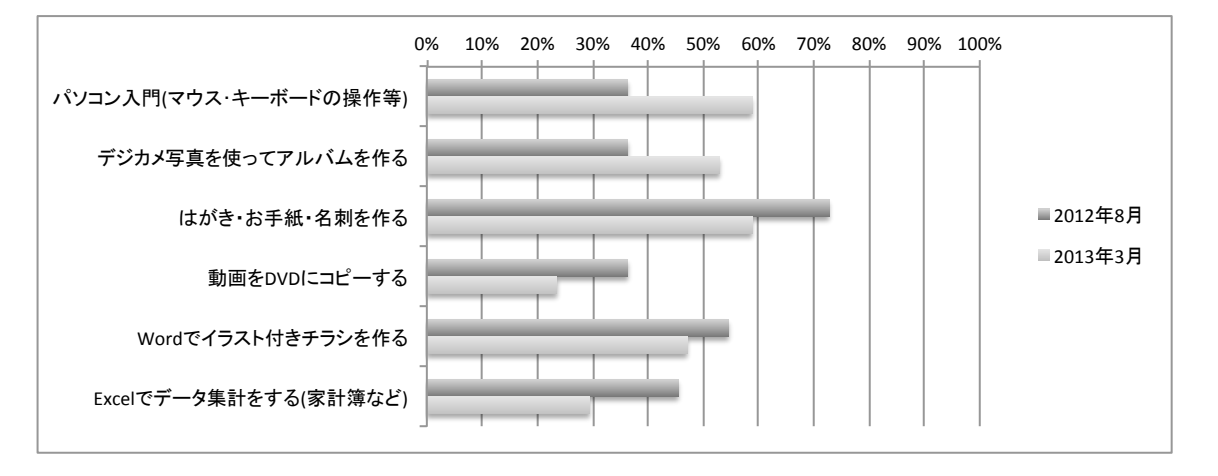

「インターネットで出来ること」有効回答数:2012 年 8 月:9/2013 年 3 月:18

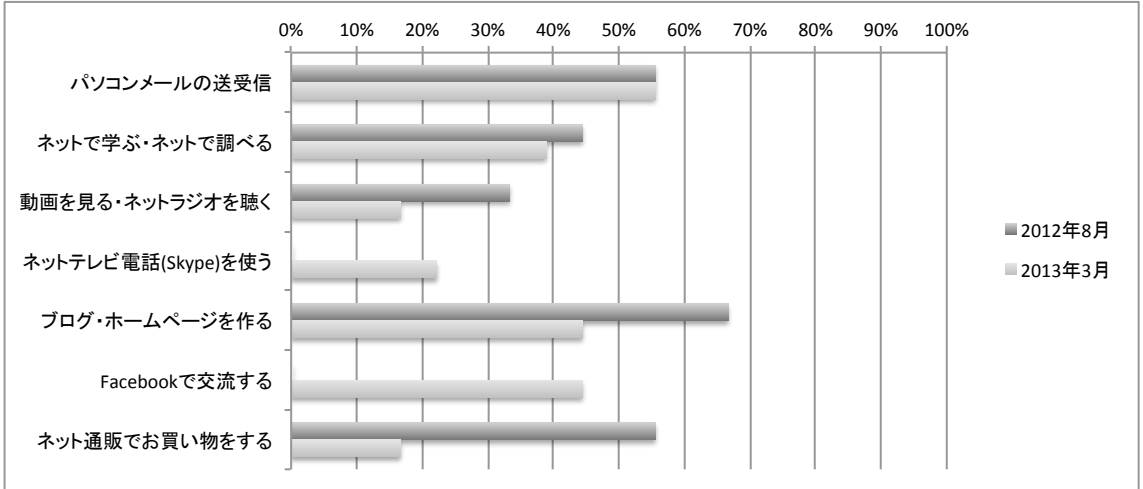

自宅でのIT活用の環境について伺った。

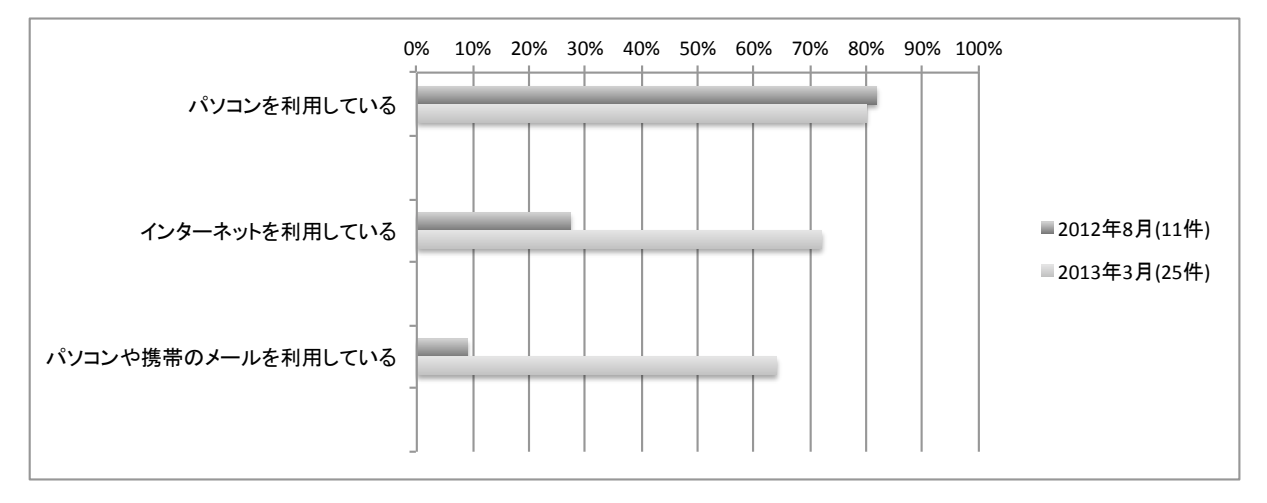

以下、PC 講習会(パソコン・インターネットよろず相談)への参加者に伺った。

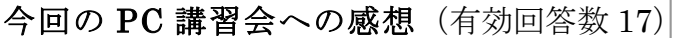

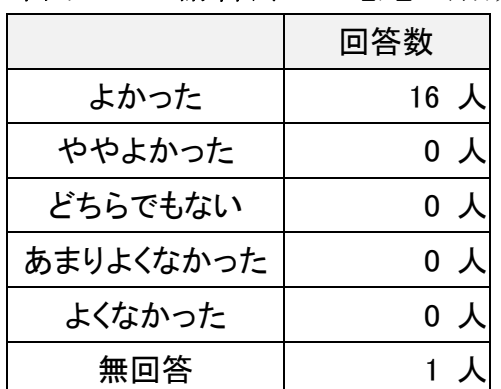

## PC 講習会への参加回数 (有効回答数 17)

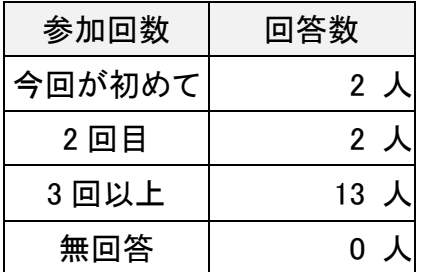

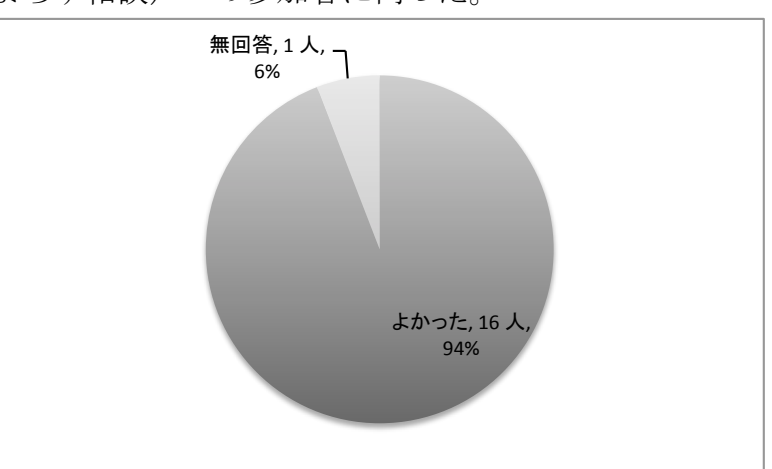

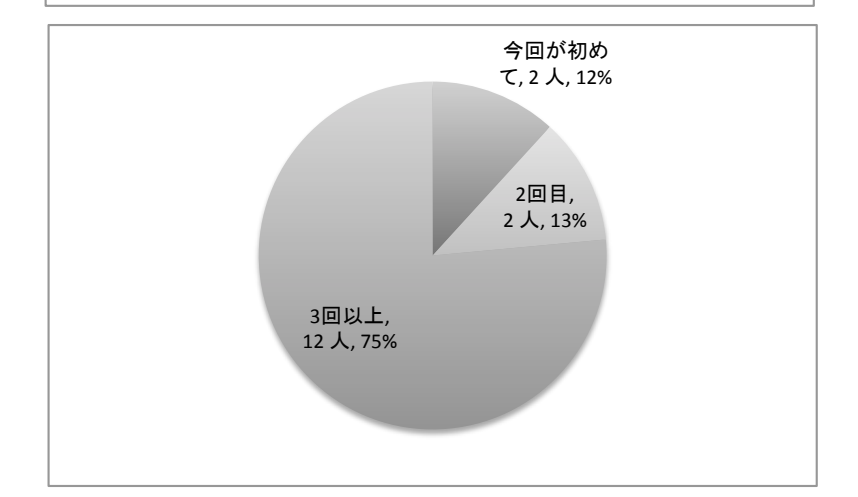

## 興味のある項目や PC 講習会へのご要望を自由にお書きください。(2013 年 3 月回収分)

- ・ 今回で最後なのがとっても寂しいです。これからも続けて欲しいと願っています。
- ・ 2 ヶ月に 1 回は PC 講習会をお願いいたしたい。
- ・ パワーポイントを学習したい
- ・ デジカメ写真の整理、ダウンロード等のインターネットを利用しての学習。
- ・ デジカメ写真をエクセルにアルバムとして作ること。※写真をエクセルに直接コピーできないので、パ ワーポイントを通じめんどうなやり方をやっている。
- ・ パワーポイントを勉強したいです。エクセルを覚えたいと思います。